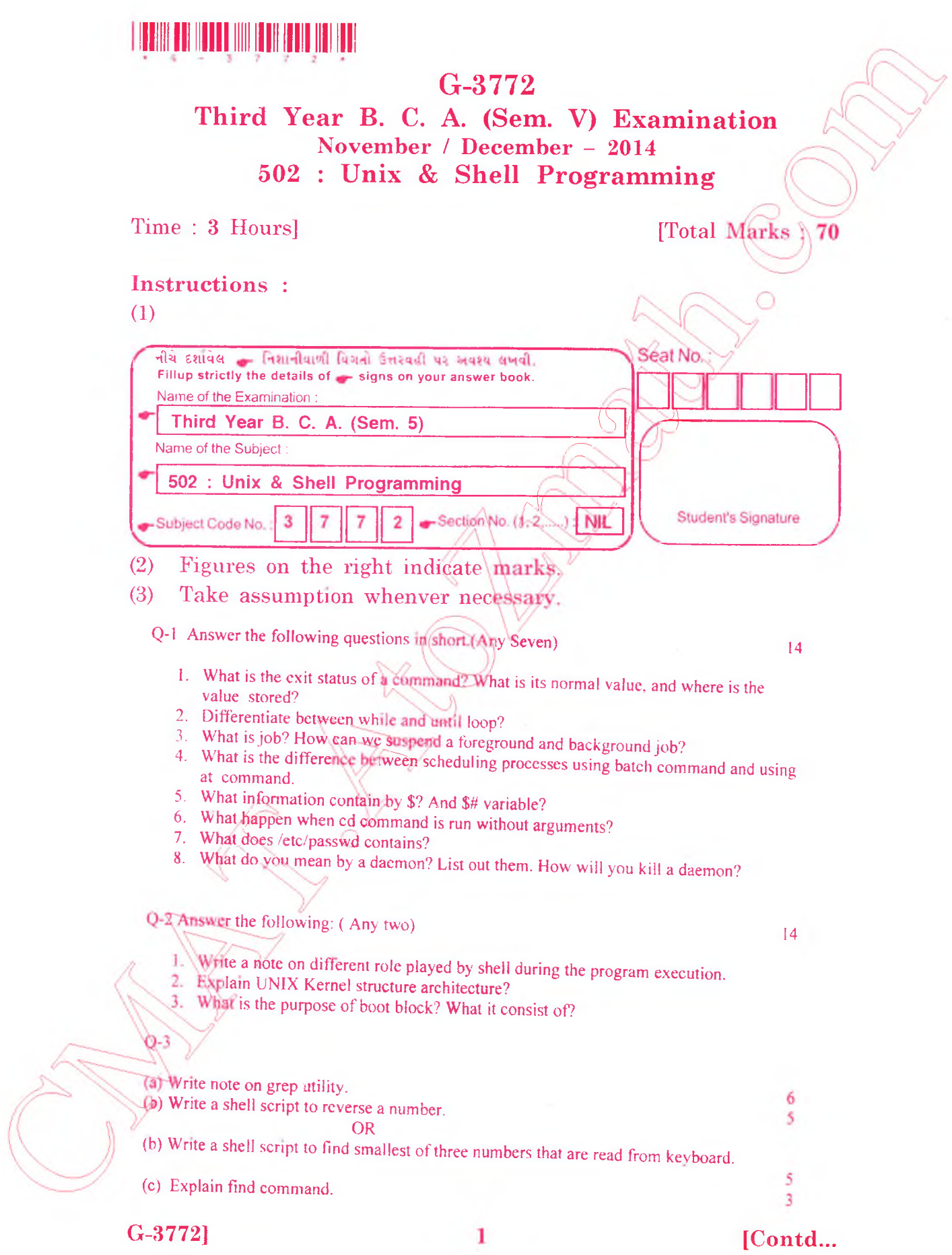

http://CMAT.AtoZmath.com - CMAT MCA, MBA Online Exam Preparation

Q-4 (a) Write command using sed or grep for the following

- 1. Display two lines starting from 7th line of file  $X \mathbf{I}$ .
- 2. Display all blank lines between line 20 and 30 of file  $X!$ .
- Display lines beginning either with alphabet or digit from file XI.
- 4. Display the lines that do not contain "Unix".
- Display the lines which are not starting with 2 at the beginning.
- Write a command to replace 'UIX OS' on line no 5th to 10th.
- 7. Write a command to display all file name containing only digits in a filemame.
- 8. To list file names consist of only 4 digits.
- 9. To display lines beginning with alphabets of a file  $x$ ].
- 10. To count number of words in line 40 thought 60 of file  $f$ .txt.

(b) Explain following commands: (Any two)

- 1. umask
- 2.  $bc$
- 3. touch

Q-5 (a) Answer the following using AWK utility: (Any tw

- 1. Explain system variables.
- 2. Explain Hash Arrays.
- 3. Explain any four built-in functions.

(b)Write a command using awk utility :

- 1. Print odd numbers of words in each line
- 2. Count occurrences of pattern unix in file fl.
- Display those words whose length greater than 8 characters and consist of alphabet only.
- Print lines which end with  $(5.6, 7)$ , from file fl
- 5. Write a script to print Lto 10 nos.
- Write a command to print those lines where field2 is computer field  $3 \ge 15000$  from sales file.
- Print lines\re $\sim$ 1& to 30 from file fl.txt.
- Count the total no, of lines in a file.

**G-3772] 2 3600**

10

4

6

8